УДК 621.891 DOI: 10.12737/20285

Е.В. Лемешева, П.В. Тихомиров, А.М. Атрощенко, Н.А. Булхов, М.А. Измеров

## **НЕЙРОКОМПЬЮТЕРНОЕ МОДЕЛИРОВАНИЕ КОНТАКТНОЙ ЖЕСТКОСТИ**

Представлена методика оценки контактной жесткости с помощью нейрокомпьютерного моделирования, позволяющего учесть параметры качества поверхностного слоя. С целью снижения количества входных параметров выполнена замена контактного взаимодействия шероховатых и волнистых поверхностей на контакт гладкого тела с поверхностью, имеющей эквивалентные параметры качества. Получены математические модели для контактной жесткости.

**Ключевые слова:** контактная жёсткость, стык поверхностей, уравнение регрессии, нейрокомпьютерное моделирование, параметры качества поверхности.

modeling. A contact rigidity of a joint is one of the basic criteria of machine and mechanism capacity for work. It defines vibration activity and strength of tightened bolted connections therefore its estimate will allow forecasting the behavior of technical systems. Neurocomputer modeling is a promising method allowing taking into account quality parameters of a surface layer of machinery at the analysis of a deformed state.

E.V. Lemesheva, P.V. Tikhomirov, A.M. Atroshchenko, N.A. Bulkhov, M.A. Izmerov

# **NEUROCOMPUTER MODELING OF CONTACT RIGIDITY**

Contact rigidity of a joint is one of the main criteria of operability of forest cars. It defines vibration activity and durability of the tightened bolted connections therefore its assessment will allow to predict behavior of technical systems. In work the technique of an assessment of contact rigidity by means of the neurocomputer modeling allowing to consider parameters of quality of a blanket is presented. Results of researches allowed to receive mathematical models for contact rigidity.

In the paper there is presented a procedure of contact rigidity estimate with the aid of neurocomputer

#### **Введение**

Контактная жесткость стыка поверхностей является очень важным критерием, описывающим состояние технической системы, и зависит от множества факторов, которые характеризуют качество поверхности сопряженных деталей. Расчеты при конструировании с учетом одного из основных критериев работоспособности контактной жесткости пока не разработаны [1]. Результаты исследований контактной жесткости [2; 3] носят частный характер, так как они не в полной мере учитывают многообразие параметров качества поверхностного слоя сопряженных деталей и их влияние на контактную жесткость со-

#### **Теоретические основы**

Построение модели начинают с графического построения нейронов, слоёв и связей. Используем модель двухслойного персептрона (без учета входной и выходной информации) с

**Key words:** contact rigidity, joint of surfaces, regression equation, neurocomputer modeling, parameters of quality of a surface. единений. Перспективным является подход, ис-

пользующий методику нейрокомпьютерного моделирования [4; 5]. Исходными данными для такого анализа являются параметры, полученные с помощью автоматизированной системы. Данная система определяет параметры как шероховатости, так и волнистости. Дополнительными параметрами, характеризующими поверхность, были радиусы закругления вершин выступов и волн и высота сглаживания шероховатости. Измерения параметров проводились в двух взаимно перпендикулярных направлениях.

сигмоидальной функцией активации (рис. 1). Здесь *X*1, *X*2, *X*3 , ... , *X*n - входные данные (параметры качества поверхности); *Y*'1, *Y*'2,*Y*'3 , … , *Y*'m - выходные данные (контактная жесткость). С учётом

исхолных ланных *п* (число  $CTDOK$  B таблицах) в первом и втором скрытых слоях будет по n нейронов.

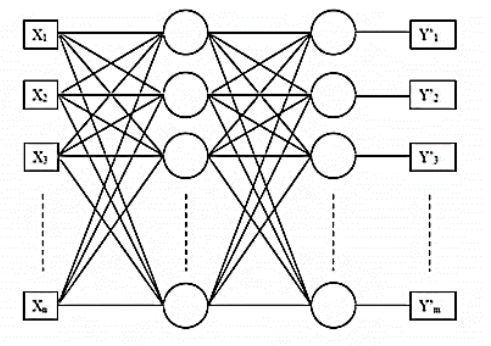

Рис. 1. Архитектура нейросети

Схема простого нейрона представлена на рис. 2. Здесь  $S = \sum X_iW_i$ , где  $Wi$  – весовые коэффициенты;  $Xi$  – входные данные;  $F - \phi$ ункция активации; выходной сигнал  $Yi = OUT = F(S)$ . Для многослойного персептрона получаем следующее выражение:

$$
S_{jl} = \sum_i V_i
$$

где  $i$  – номер входного сигнала;  $j$  – номер нейрона в слое;  $l$  – номер слоя.

Выберем ДЛЯ решения залачи определенную функцию активации и подготовим данные для подачи на вход. Линейное преобразование не способно масштабировать основной массив данных и одновременно ограничить диапазон **ВОЗМОЖНЫХ** значений ЭТИХ данных. Естественный выход из этой ситуации предварительной **ИСПОЛЬЗОВАТЬ** лля обработки данных функцию активации тех же нейронов. Нелинейное преобразование нормирует основной массив данных, одновременно гарантируя, что  $\tilde{X} \in [0,1]$ .

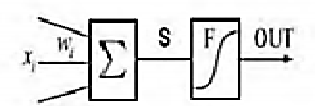

Рис. 2. Схема нейрона

Далее выбирают начальные значения коэффициентов. Выбранные весовых должны лежать рабочей значения  $\mathbf{B}$ 

Геометрические параметры качества поверхности

шероховатости Параметры (определяются в соответствии с ГОСТ области функции активации. Для этого назначим случайным образом начальные

значения из области

 $(-\frac{1}{2k}, \frac{1}{2k}), \text{ rad}$ 

 $k$  – число нейронов в том слое, из которого выходит данный синапс (в модели  $k = n$ ). После обработки данные можно вводить в спроектированную нейронную сеть. При попадании на вход данные суммируются и функцию активании. проходят через Гладкость и непрерывность этой функции - её важные положительные качества. Данная функция симметрична относительно точки (S=0, OUT=1/2). Это делает равноправными значения OUT=0 и OUT=1, что существенно для работы сети.

После предварительных этапов обучение. Суммарные следует начать значения выходные  $\overline{M}$ являются моделируемыми показателями  $Y$ . В ряде случаев следует выполнить корректировку **BeCOBLIX** коэффициентов. лля чего используют метод обратного распространения ошибки. Для коррекции потребуется частные значения  $E: Er = (Y_r (Y_{r})^2/2$ .

 $\Pi$ <sub>0</sub> алгоритму обратного распространения ошибки весовые коэффициенты рассчитываются так:

$$
\Delta W_{ijl} = -\varepsilon \frac{\partial E}{\partial W_{ijl}}; \ \ W'_{ijl} = W_{ijl} + \Delta W_{ijl}.
$$

Здесь W'ijl - значение веса на следующем шаге обучения;  $W_{iil}$  -значение веса на данном шаге;  $CKODOCTB$ обучения. Значение производной рассчитывается для текущих значений параметров *W* на данном шаге. Обучение происходит ДО **Tex**  $\overline{u}$ op. пока величина не достигнет приемлемого значения. Обучение проводят на примерах, количество которых составляет 80 % от общего количества экспериментальных данных. Вводя прогностические значения факторов (примеры из оставшихся 20 %), можно получить соответствующие им прогнозные значения показателей и их сравнение с экспериментом.

2789-73):  $Ra -$  среднее арифметическое отклонение профиля;  $R<sub>z</sub>$ высота

неровностей профиля по десяти точкам; *Rmax* – наибольшая высота профиля; *Sm* – средний шаг неровностей; *S* – средний шаг местных выступов профиля; *tp* – относительная опорная длина профиля, где *р* – значения уровня сечения профиля.

*Параметры волнистости поверхности.* Волнистость оценивают двумя параметрами: высотой волнистости *Wz* и шагом волнистости *Sw*.

Высота волнистости *Wz* – это среднее арифметическое из пяти ее значений, определенных на длине участка измерения *Lw* (рис. 3 а). Средний шаг волнистости *S<sup>W</sup>* – среднее значение расстояний *SWi* между одноименными сторонами соседних волн, измеренных по средней линии профиля (рис. 3 б). Положение средней линии определяется так же, как и положение средней линии профиля шероховатости. Указанные параметры шероховатости и

### **Формирование нейросети**

Параметры измерялись с помощью автоматизированной системы [6].

волнистости были использованы при оценке качества поверхностей (табл. 1) и контактной жесткости. Физикомеханические свойства исследуемых поверхностей были приняты одинаковыми (твердость стальных сопряженных поверхностей составляла 300 HB).

Задача исследования заключалась в установлении связи параметров шероховатости и волнистости функциональным назначением данного сочетания поверхностей.

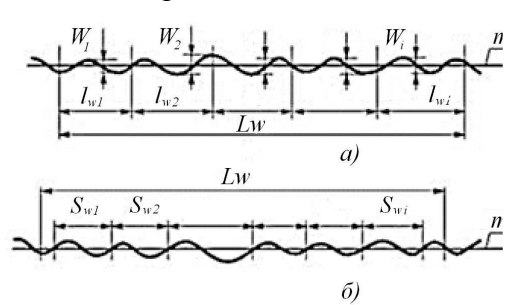

Рис. 3. Определение высоты (а) и шага (б) волнистости

Результаты измерений представлены в табл. 1.

Таблица 1

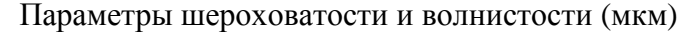

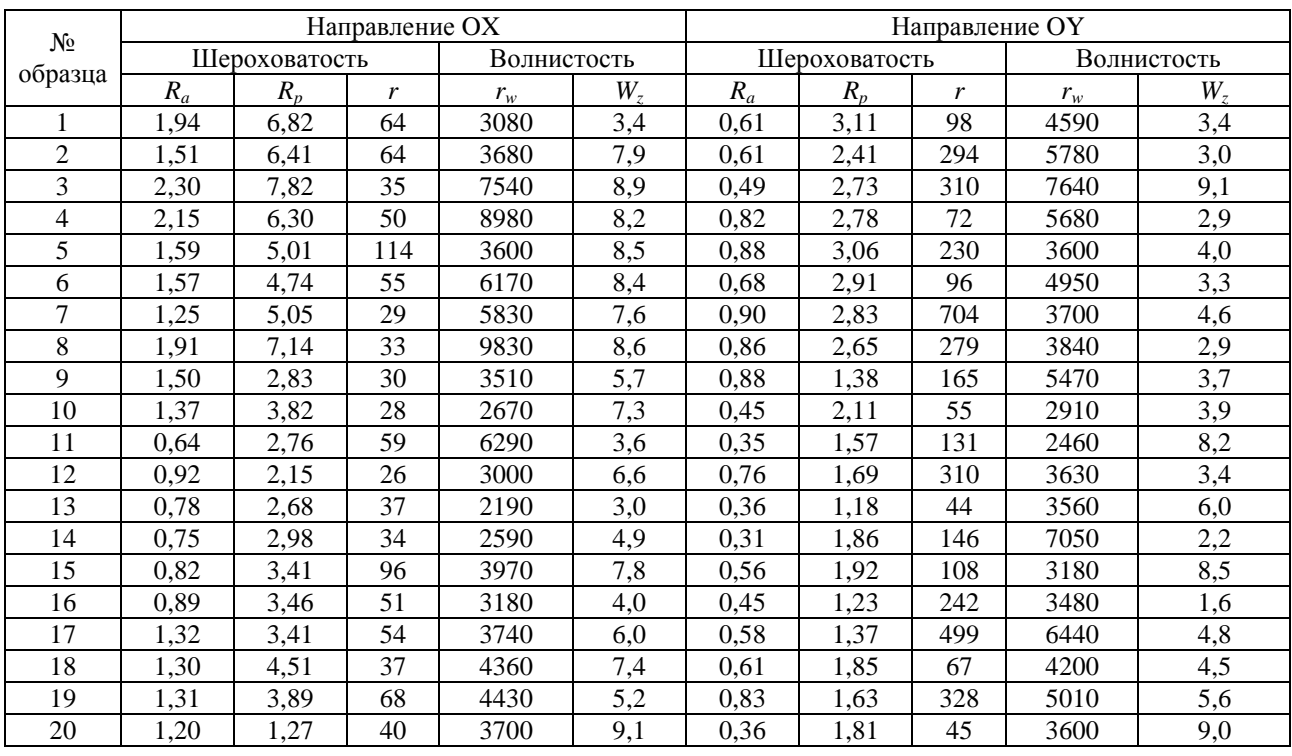

Для формирования нейрокомпьютерной сети необходимо знать минимальные и максимальные

значения входных факторов, в пределах которых возможно их варьирование (табл. 2).

Таблина 2

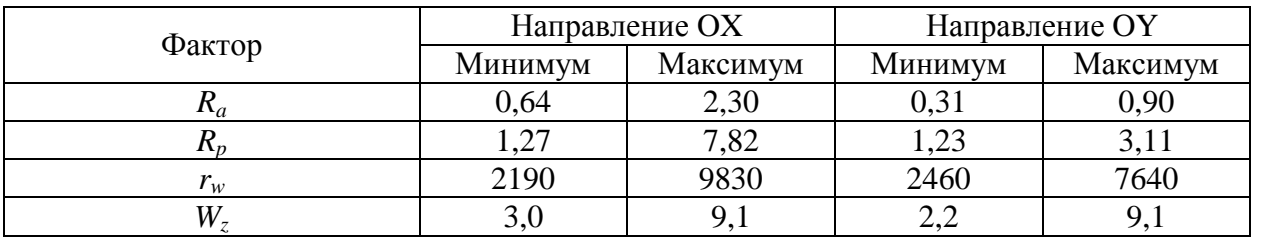

Диапазон изменения факторов (мкм)

Для формирования нейросети в качестве примеров были взяты экспериментальные данные контактной

жесткости для разных сочетаний образцов при первом нагружении (табл. 3).

Таблица 3

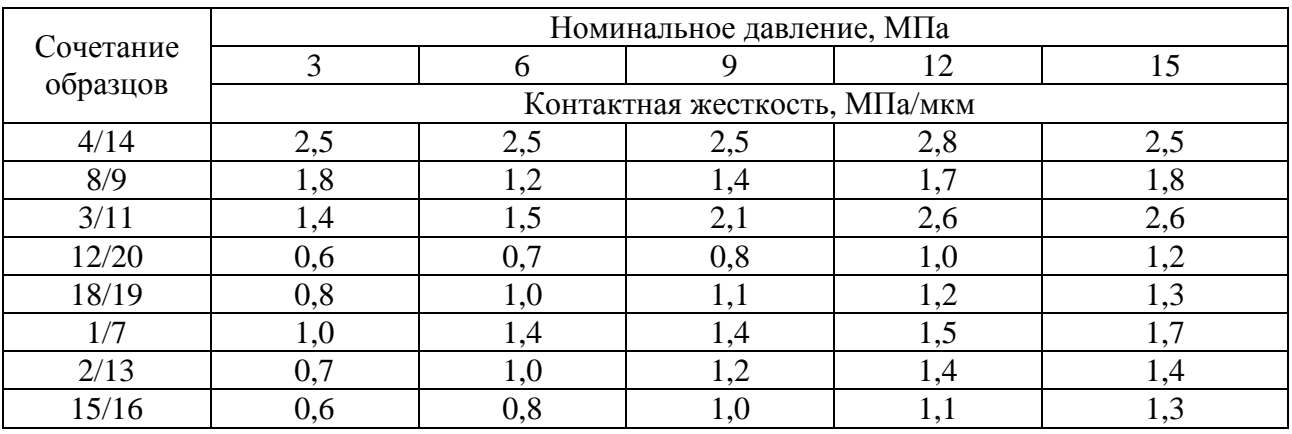

Формирование нейрокомпьютерной сети

В соответствии с данными табл. 1 в качестве входных факторов и с учетом направления трассы измерения шероховатости и волнистости имеем для одного сочетания образцов 20 факторов. Интерес представляет сокращение числа факторов без существенной потери полезной информации о топографии поверхностей.

На рис. 4 представлена зависимость контактной жесткости от давления,

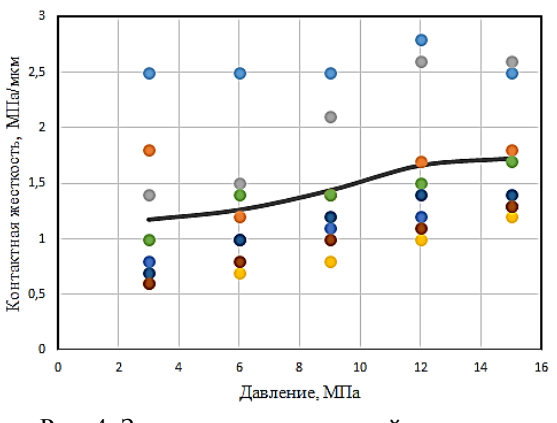

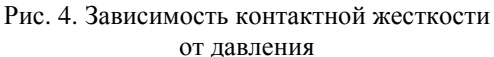

построенная на основе данных табл. 3.Как видно из рис. 4, изменение исходных данных по геометрическим параметрам приводит к разбросу выходных данных (контактной жесткости). Сплошная линия на этом рисунке проведена по средним данным. Предварительно можно сделать вывод о том, что в среднем (для данного набора сочетаний) величина контактной жесткости остается практически постоянной. Тем не менее важно учесть и оценить наблюдаемый разброс значений контактной жесткости. С этой целью введем контактную жесткость в качестве дополнительного фактора к эффективным параметрам топографии поверхностей стыка.

Формирование новой нейросети с 4 входными факторами позволяет оценить, насколько корректно введение эффективных параметров топографии сопряженных поверхностей. Для этого сравним результаты, полученные при

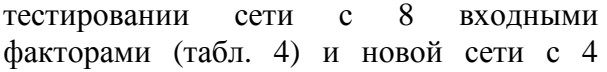

### **Параметры приведенной поверхности**

Прежде всего выделим те факторы, которые находятся между собой в сильной функциональной связи. Такими факторами являются *R<sup>a</sup>* и *Rp*. Анализ взятых из табл. 1 данных (40 пар значений) позволил установить коэффициент корреляции, равный  $r_{R_a, R_p} = 0,866$  Связь между высотой сглаживания и средним

Приведенные радиусы закругления вершин неровностей и волн равны:

 $r_{V} = \sqrt{r_{w}r_{v}}$ ;  $r_{wV} = \sqrt{r_{wx}r_{wV}}$ .

Подобные преобразования позволяют сократить число входных факторов до 8:для каждой из контактирующих

входными факторами.

арифметическим отклонением профиля выражается уравнением регрессии

## $R_n = 0.379 + 2.907 R_n.$

Таким образом, в качестве входного фактора используем только параметр *R<sup>a</sup>* .

Приведенные параметры *Rav* и *Wzv* определяются выражениями [8]

$$
R_{aV} = \frac{1}{\sqrt{2}}\sqrt{R_{ax}^2 + R_{ay}^2}; W_{av} = \frac{1}{\sqrt{2}}\sqrt{W_{ax}^2 + W_{az}^2}
$$

Приведенные факторы шероховатости и волнистости (мкм)

поверхностей  $R_{_{aV,}{}^{r}V,}{}_{_{V}{}^{r}W,}W_{_{\bar{z}V}}.$  — Тогда сочетания образцов (табл. 3) выразим через факторы шероховатости волнистости (табл. 4).

Таблица 4

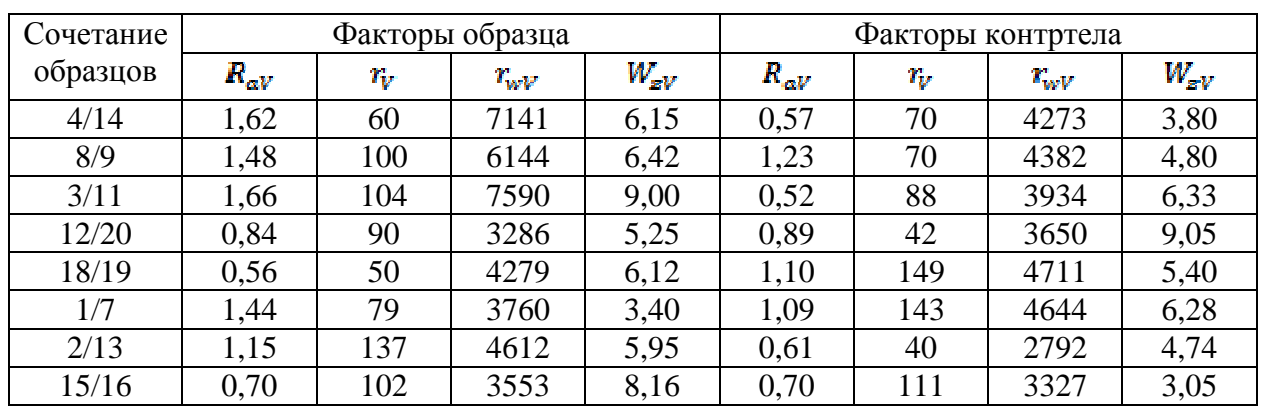

Используя табл. 3 и 4, выполним формирование нейросети [4]. Фрагмент обучения сети представлен на рис. 5. Данные, полученные с помощью сформированной сети, сравнивались с имеющимися экспериментальными результатами. С этой целью вводились исходные данные (табл. 5) и с помощью сформированной сети проводилось тестирование. Результаты тестирования приведены в табл. 6.

Таблица 5

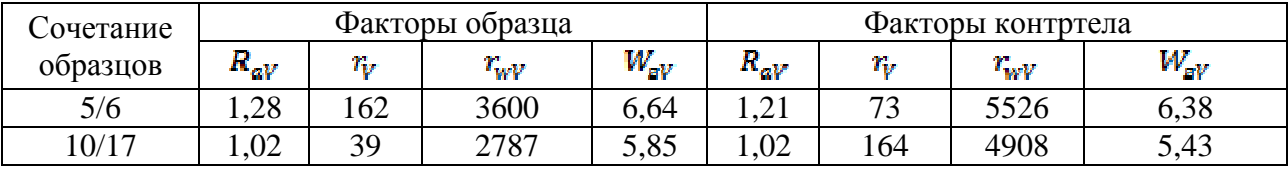

Данные для теста(мкм)

### Таблина 6

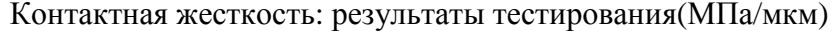

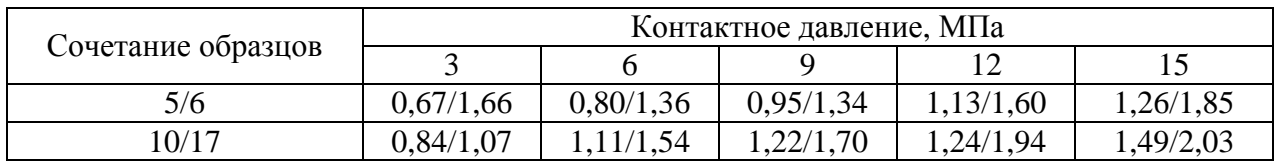

Примечание. В числителе - данные нейросети, в знаменателе - эксперимент.

| Введение       | Подготовка данных |            | Редактирование данных |          |                |        |        | Масштабирование   Обучение   Тестирование сети |         | Выделение нейросети |                |
|----------------|-------------------|------------|-----------------------|----------|----------------|--------|--------|------------------------------------------------|---------|---------------------|----------------|
|                | 3                 | $\sqrt{4}$ | 5                     | 6        | $\overline{7}$ | 8      | Выход1 | B <sub>bi</sub> xon <sub>2</sub>               | Выход 3 | Выход4              | B ∧            |
|                | 7141.8760         | 6.1510     | 0.5739                | 70.4556  | 4273.1140      | 3.7985 | 2.5000 | 2,5000                                         | 2.5000  | 2,8000              | $\overline{2}$ |
| $\overline{c}$ | 6143,8750         | 6.4184     | 1.2299                | 70,3562  | 4381,7460      | 4.8058 | 1.8000 | 1.2000                                         | 1.4000  | 1.7000              | $\mathbf{1}$   |
| 3              | 7589,8350         | 9.0017     | 0,5159                | 87,9147  | 3933,6240      | 6,3333 | 1,4000 | 1,5000                                         | 2,1000  | 2,6000              | 2              |
| $\ddot{4}$     | 3286,3350         | 5,2505     | 0,8859                | 42.4264  | 3649,6570      | 9,0513 | 0.6000 | 0.7000                                         | 0.8000  | 1,0000              | 1              |
| 5              | 4279.2520         | 6.1249     | 1,0967                | 149,3452 | 4711.0830      | 5.4044 | 0.8000 | 1,0000                                         | 1,1000  | 1,2000              | 1              |
| 6              | 3759.9470         | 3.4004     | 1.0893                | 142.8845 | 4644,4590      | 6.2826 | 1,0000 | 1,4000                                         | 1.4000  | 1,5000              | 1              |
| 7              | 4677.9840         | 5.9761     | 0.6076                | 40.3485  | 2792.2030      | 4.7440 | 0.7000 | 1.0000                                         | 1.2000  | 1,4000              | 1              |
| 8              | 3553.1110         | 8.1586     | 8.1586                | 111.0946 | 3326.6200      | 3.0467 | 0.6000 | 0.8000                                         | 1.0000  | 1.1000              | 1              |
|                |                   |            |                       |          |                |        |        |                                                |         |                     |                |
|                |                   |            |                       |          |                |        |        |                                                |         |                     |                |
|                |                   |            |                       |          |                |        |        |                                                |         |                     |                |
|                |                   |            |                       |          |                |        |        |                                                |         |                     |                |
|                |                   |            |                       |          |                |        |        |                                                |         |                     |                |
|                |                   |            |                       |          |                |        |        |                                                |         |                     |                |
|                |                   |            |                       |          |                |        |        |                                                |         |                     | ъ              |

Рис. 5. Фрагмент обучения нейросети с 8 входами и 5 выходами (обучение проводилось на 8 примерах)

Качество формирования сети оценим посредством коэффициента корреляции тесноты связи между экспериментальными данными и величинами, полученными путём нейрокомпьютерного моделирования. Так, на основании табл. 6 имеем для сочетания 5/6 коэффициент корреляции r<sub>5/6</sub>=0,482, а для сочетания  $10/17 - 0.954$ .

Проверим статистическую значимость выборочного коэффициента корреляции для сочетания 5/6. Используем t-критерий Стьюдента при числе пар n=5:

$$
t = \frac{0.482\sqrt{5 - 2}}{\sqrt{1 - 0.482^2}} = 0.953.
$$

При числе степеней свободы f = n - $2 = 3$  и уровне значимости 0,05 имеем критическое (табличное) значение критерия

## $t_{\rm{em}} = t_{\rm{a,05:3}} = 3,18.$

Так как  $t < t_{\text{kp}}$ , то для этого сочетания отсутствует статистически значимая связь. В других случаях наблюдается сильная связь. **Bce** это свидетельствует  $\Omega$ необходимости проведения обучения сети дополнительных на примерах.

# Приведение двух взаимодействующих поверхностей к контакту гладкой поверхности с поверхностью, имеющей эффективные показатели качества

При решении **МНОГИХ** залач контактной механики выполняют замену контакта сопряженных шероховатых и волнистых поверхностей на контакт

глалкой поверхности с поверхностью, имеющей эффективные показатели качества (рис. 6).

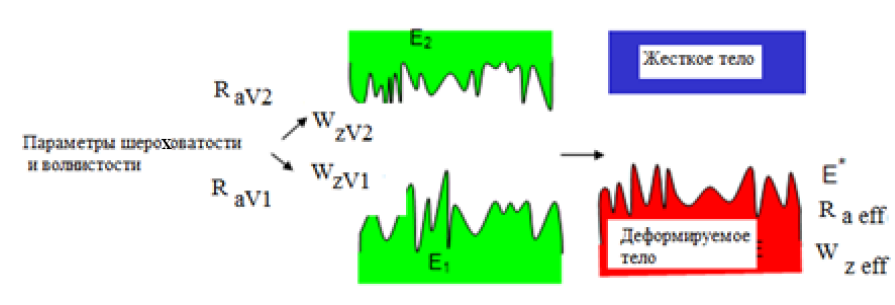

Рис. 6. Приведение двух взаимодействующих поверхностей к контактугладкой поверхности с поверхностью, имеющей эффективныепоказатели качества

Физико-механические свойства деформируемого тела с эффективными показателями качества поверхности определяются выражением

$$
\frac{1}{E^*} = \frac{1 - \mu_1^2}{E_1} + \frac{1 - \mu_2^2}{E_2}.
$$

Здесь µ1,2 коэффициенты Пуассона материалов взаимодействующих поверхностей;  $E_{1,2}$  модули упругости [7].

хностей,  $E_{1,2}$  модули упругости [7].<br>Сформированная ранее нейросеть имеет 8 входных факторов. Эта сеть не дает возможности определить аналитическую зависимость контактной жесткости от всех влияющих факторов. Сокращение числа факторов и получение эффективных параметров возможно при использовании ранее полученных результатов.

Параметры эффективной поверхности:

• среднее арифметическое отклонение  $R_{\text{aff}} = \sqrt{R_{\text{al}}^2 + R_{\text{a2}}^2}$ ;

• радиус закругления вершин выступов  $r_{\text{eff}} = r_1 r_2 / (r_1 + r_2);$ 

• радиус волны  $r_{\text{weff}} = r_{\text{w1}} r_{\text{w2}} / r_{\text{w1}} + r_{\text{w2}};$ 

• высота волны  $W_{\text{reff}} = \sqrt{W R_{z1}^2 + W_{z2}^2}$ .

Теперь можно снова сформировать нейросеть с 4 входами и одним выходом (возьмем данные жесткости для давления 9 МПа).

В табл. 7 представлено сравнение данных, полученных экспериментально и с помощью нейрокомпьютерного моделирования. Наибольшее отклонение составило 50 % -для сочетания 4/14. Для других сочетаний расчет и эксперимент находятся в удовлетворительном соответствии. Изменяя значение какоголибо фактора при фиксированных величинах остальных факторов, можно количественно оценить влияние рассматриваемого фактора на контактную жесткость. К недостаткам такого подхода следует отнести: 1) ограничение областей сканирования факторов; 2) невозможность выявить математическую модель и проверить ее адекватность.

Таблица 7

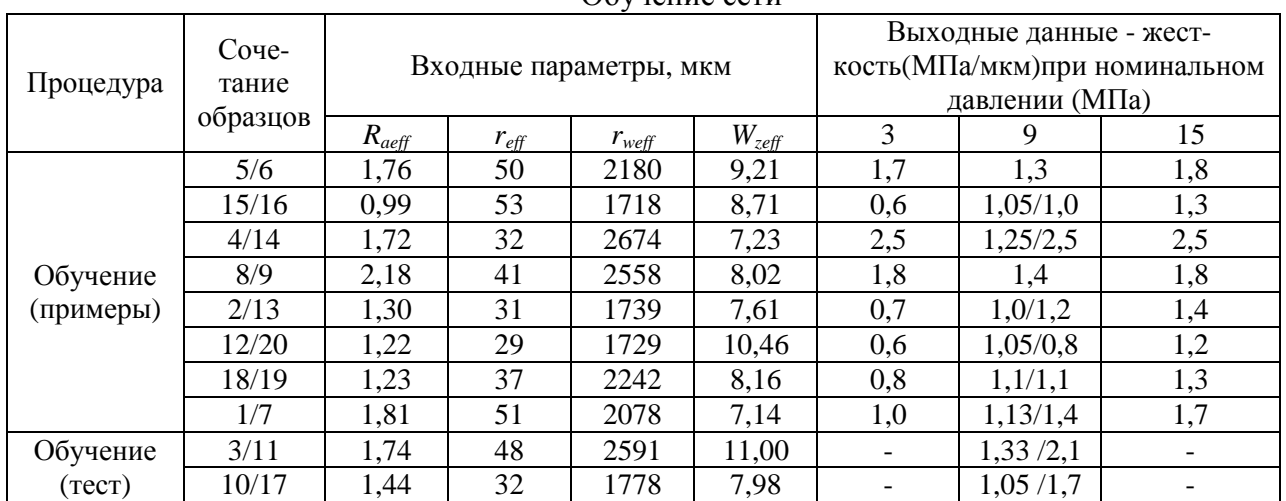

Примечание. В числителе - данные нейрокомпьютерного моделирования, а в знаменателе –результаты эксперимента.

#### Обучение сети

Рассмотрим другую задачу, связанную с получением регрессионной модели.

### Уравнение регрессии

Уравнение регрессии связывает выхолной параметр  $\overline{a}$ контактную  $\sim$  c факторами жесткость качества сопряженных поверхностей и контактным давлением. Предварительно выберем уравнение регрессии в виде

$$
Y = C(X1)^{\alpha}(X2)^{\beta}(X3)^{\gamma}(X4)^{\delta}(X5)^{\delta}.
$$

 $3 \text{mech } X1 = R_{\text{aeff}}$ ;  $X2 = r_{\text{eff}}$ ;  $X3 = r_{\text{weff}}$ ;  $X4 = W_{refi}$ ;  $X5 = p$  (контактное давление).

Прологарифмировав уравнение регрессии, запишем:

### коэффициенты Найдем множественной регрессии  $(\alpha, \beta, \gamma, \delta \text{ } \mu \text{ } \epsilon)$

 $lnY = lnC + \alpha ln(X1) + \beta ln(X2) + \gamma(X3) + \delta ln(X4) + \varepsilon ln(X5).$ 

матричным способом. Для этого составим таблицу исходных данных (табл. 8).

Таблица 8

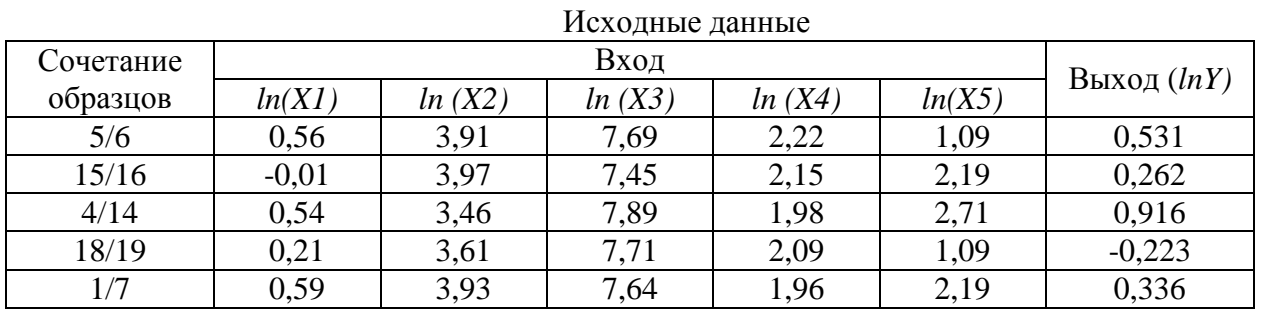

Представим экспериментальные данные и коэффициенты модели в матричной форме:

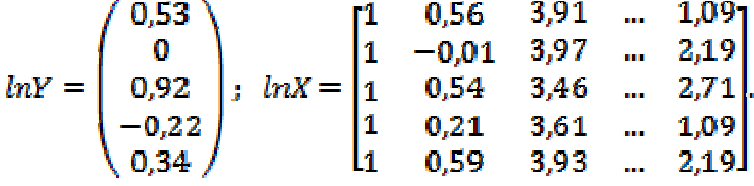

Коэффициенты в уравнении регрессии найдем из решения матричного уравнения  $B = (X^{*T}X^{*})^{-1}X^{*T}Y^{*}.$ 

 $3 \text{mech } X^* = \ln X$ ;  $Y^* = \ln Y$ ;  $B = (\alpha, \beta, \gamma, \delta, \epsilon)$ Решение матричного уравнения дает

 $\overline{B}$  = (3,596; 1,693; 0,087; -0,646; 0,998; 0,520)<sup>T</sup>

Тогда

$$
\ln Y = \ln 3,596 + (\ln R_{\text{aeff}})^{1.693} + (\ln r_{\text{eff}})^{0.087} + (\ln r_{\text{weff}})^{-0.646} + (\ln W_{\text{zeff}})^{0.998} + (\ln p)^{0.52}.
$$

Потенцируя, запишем:

$$
Y = K_N = 3.596 (R_{a\;eff})^{1.693} (r_{eff})^{0.087} (r_{W\;eff})^{-0.646} (W_{z\;eff})^{0.998} (p)^{0.52}.
$$

Таблица 9

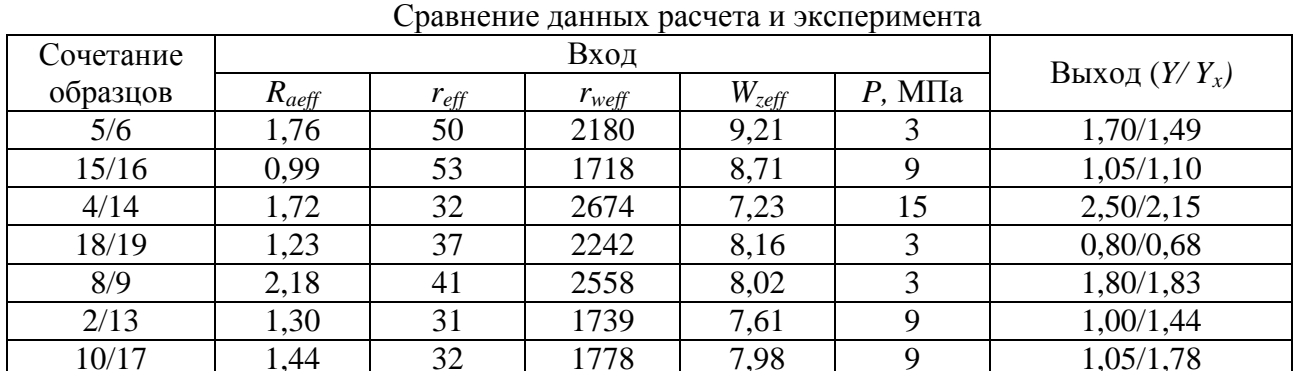

Примечание.  $Y_r$  – расчет по полученной формуле.

Максимальное отклонение (сочетание 1/7) составило 58 %.

Проверим адекватность уравнения, используя критерий Фишера

$$
S_{aq}^{2} = \frac{1}{n-k} \sum_{j=1}^{n} (y_{j} - y_{pj})^{2}, \quad S_{y}^{2} = \frac{1}{n-1} \sum_{j=1}^{n} (y_{j} - \bar{y})
$$

Здесь  $y_{pi}$ расчетное значение величины *Y*, вычисленное по уравнению регрессии при подстановке  $\overline{B}$ него значений  $X_i$ ; *n* - число опытов;  $k$ количество коэффициентов в уравнении регрессии;  $n-k = f$  - число степеней

$$
F = \frac{S_{aq}^2}{S_w^2}
$$

 $S^2_{aa}$  $S^2$ Оценку дисперсий  $\overline{\mathbf{M}}$ выполняют по формулам [9]

$$
\frac{1}{1-k}\sum_{j=1}^n(y_j-y_{pj})^2, \quad S_y^2=\frac{1}{n-1}\sum_{j=1}^n(y_j-\bar{y})^2.
$$

свободы:  $\bar{v}$ - среднее арифметическое значение выходного параметра.

проверки Для адекватности используем данные табл. 9. При расчете приняты  $n = 7$ :  $k = 6$ . Тогла

$$
S_{\alpha q}^{2} = \frac{1}{n-k} \sum_{j=1}^{n} (y_{j} - y_{pj})^{2} = \frac{1}{7-6} [(1,7-1,49)^{2} + \dots + (1,0-1,78)^{2}] = 0,911;
$$
  
\n
$$
S_{y}^{2} = \frac{1}{n-1} \sum_{j=1}^{n} (y_{j} - \bar{y})^{2} = \frac{1}{7-1} [(1,7-1,414)^{2} + \dots + (1,05-1,414)^{2}] = 0,371;
$$
  
\n
$$
\bar{y} = \frac{9,9}{7} = 1,414
$$

Фактическое значение критерия  $\Phi$ ишера Fp = 0.911/0.371 2.456.  $=$ Критическое значение  $F_{\text{ra6}\pi(0,05; 1; 6)} = 5,987$ . Так как  $F_{ra6\pi}$  (0,05; 1; 6) > Fp, то модель считается алекватной.

Проверку значимости коэффициентов в уравнении регрессии проведем  $\mathbf{c}$ помощью t-критерия Стьюдента. Доверительный интервал для ј-го коэффициента найдем по формуле

$$
\Delta B_i = tS(y)/\sqrt{n}.
$$

Здесь t - квантиль распределения Стьюдента при числе степеней свободы  $f=n-1=6$ , равный  $2.45.$ Тогла  $\Delta B_i = 2,45\sqrt{0,371}/\sqrt{7} = 0,564.\text{B}$ данном случае все коэффициенты значимы, кроме коэффициента при радиусе закругления вершин неровностей и давления.

Оценка коэффициентов парных корреляции подтверждает полученный результат:

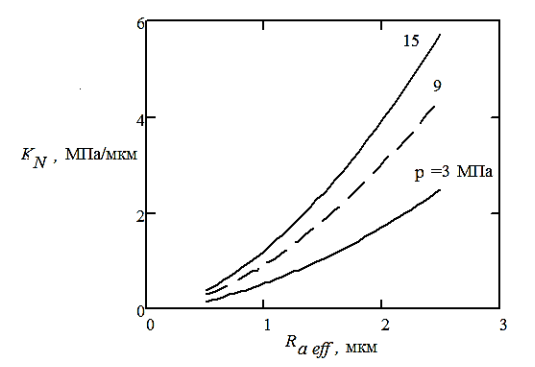

Рис. 7. Зависимости контактной жесткости  $K_N$ от эффективного значения среднего арифметического отклонения профиля  $R_{\text{aeff}}$  при разных величинах контактного давления (при постоянных  $r_{\text{eff}} = 50$  мкм,  $r_{weff} = 2000$  MKM,  $W_{zeff} = 8$  MKM)

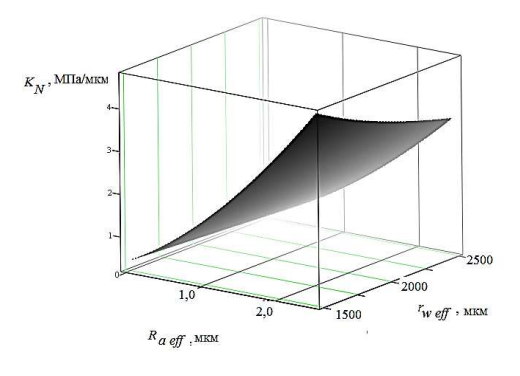

Рис. 8. Зависимость контактной жесткости от среднего арифметического отклонения профиля  $R_{\text{aeff}}$  и радиуса волны  $r_{\text{weff}}$ 

 $r_{R_{\text{aeff }y}} = 0,738;$  $r_{(r_{\text{eff},y})} = 0,031;$  $r_{(r_{\text{weff }y})} = 0,723;$  $r_{(W_{\text{reff},y})} = -0,216;$  $r_{(p,y)} = 0,147.$ 

На рис. 7 приведены зависимости контактной жесткости *KN* от эффективного значения среднего арифметического отклонения профиля *Raeff* при разных

### **Выводы:**

1.Формирование нейросети позволило установить в неявном виде связь контактной жесткости с 10 геометрическимипараметрами качества сопряженных поверхностей во взаимно перпендикулярных направлениях, учитывающих шероховатость и волнистость.

2. С целью снижения количества входных параметров выполнена замена контактного взаимодействия шероховатых и волнистых поверхностей на контакт гладкого тела с поверхностью, имеющей

#### **СПИСОК ЛИТЕРАТУРЫ**

- 1. Иванов, А.С. Контактная жесткость неподвижных соединений деталей машин: дис…. д-ра техн. наук / А.С. Иванов. – М., 2006. -245 с.
- 2. Рыжов, Э.В. Контактная жесткость деталей машин/Э.В. Рыжов. – М.: Машиностроение, 1966. – 196 с.
- 3. Суслов, А.Г. Технологическое обеспечение контактной жесткости соединений/А.Г. Суслов. – М.: Наука, 1977. – 102 с.
- 4. Тихомиров, В.П. Нейросетевые модели в трибологии/В.П. Тихомиров, П.Ю. Шалимов// Трение и износ. - 2000.- Т.21. - №3.-С. 246-251.
- 5. Суслов, А.Г. Нейросетевое моделирование процесса формирования эксплуатационных свойств деталей при упрочняющей обработке/А.Г. Суслов, В.П. Тихомиров, П.Ю. Шалимов, А.О. Горленко// Справочник. Инженерный журнал. - 2000.-№10.- С.8-11.
- 6. Федоров, В.П. Автоматизированная система
- 1. Ivanov, Ampere-second. Contact rigidity of motionless connections of details of machines: yew …. Dr.Sci.Tech./Ampere-second. Ivanov. – M, 2006.- 245 p.
- 2. Ryzhov, E.V. Contact rigidity of details of machines/E.V. Ryzhov. – M.: Mechanical engineering,

величинах контактного давления.

На рис. 8 представлена зависимость контактной жесткости от среднего арифметического отклонения профиля *Raeff*  и радиуса волны *rweff* (при постоянных  $r_{\text{eff}}$  = 50 мкм,  $W_{\text{zeff}}$  = 8 мкм и *p* = 9 МПа).

Таким образом, на основании полученных результатов можно установить влияние параметров качества на контактную жесткость стыка.

эквивалентные параметры качества. Адекватность замены подтверждается результатами нейрокомпьютерного моделирования.

3. Получено уравнение множественной регрессии, позволившее выявить связь контактной жесткости с параметрами эквивалентной поверхности. Проведена проверка адекватности модели и значимости коэффициентов уравнения регрессии. Построены графики зависимости контактной жесткости от параметров качества.

определения параметров шероховатости поверхностей деталей машин/В.П. Федоров, А.А. Кельнер//Измерительная техника. - 1987. - №12.  $-C. 23-24.$ 

- 7. Игнатенко, Ю.В. Расчетно-экспериментальная оценка фактической площади контакта деталей машин/Ю.В. Игнатенко, В.П. Тихомиров, Н.М. Пискленова // Динамика, прочность и надежность транспортных машин. – Брянск: БИТМ, 1992. – С. 135-141.
- 8. Маккул, Дж. Распределение площади, нагрузок, давления и локального повышения температуры в микроконтактах по модели Гринвуда-Вильямсона/Дж. Маккул// Проблемы трения и смазки. - 1988.-№4. – С. 99-105.
- 9. Зажигаев,Л. С. Методы планирования и обработки результатов физического эксперимента/Л. С. Зажигаев, А. А. Кашьян, Ю. И. Романиков.‒М.: Атомиздат, 1978. ‒ 232 с.

 $1966. - 196$  p.

- 3. Suslov, A.G. Technological support of contact rigidity of connections/A.G. Suslov. – M.: Science,  $1977. - 102$  p.
- 4. Tikhomirov, V.P. Neural network models in tribology/V.P. Tikhomirov, P.Yu. Shalimov//Friction and

depreciation. - 2000. - T.21. - No. 3. – P. 246-251.

- 5. Suslov, A.G. Neural network modeling of process of forming of operational properties of details in case of the strengthening handling/A.G. Suslov, V.P. Tikhomirov, P.Yu. Shalimov, A.O. Gorlenko//Reference book. Engineering magazine. - 2000.-№10. – P. 8-11.
- 6. Fedorov, V.P. The automated system of determination of parameters of a roughness of surfaces of details of machines/V.P. Fedorov, A.A. Kelner//Measuring equipment. - 1987. - No. 12. – P. 23- 24.
- 7. Ignatenko, YU.V. Settlement and experimental assessment of the actual area of contact of details of

**Сведения об авторах:** 

**Лемешева Елена Викторовна,** ассистент кафедры «Технический сервис» Брянского государственного технологического университета, тел.: 8-915-533-84- 06.

**Тихомиров Петр Викторович,** к.т.н., доцент кафедры «Технический сервис» Брянского государственного технологического университета, тел.: 8- 910-339-39-88.

**Атрощенко Анна Михайловна,** доцент кафедры «Экономика и управление на предприятиях лесного комплекса и природопользования» Брянского госу-

**Lemesheva Elena Viktorovna,** assistant to Technical Service department of Bryansk state technological university, ph.: 8-915-533-84-06.

**Tikhomirov Victor Petrovich,** associate professor "Economy and management at the entities of a forest complex and environmental management" Bryansk state technological university, ph.: 8-910-339-39-88.

**Atroshchenko Anna Mikhaelovna,** associate professor "Economy and management at the entities of a forest complex and environmental management" Bryansk machines/Yu.V. Ignatenko, V.P. Tikhomirov, N. M. Pisklenova//Dynamics, durability and reliability of transport vehicles. – Bryansk: BITM, 1992. – P. 135-141.

- 8. McCool, J. Space assignment, loadings, pressure and local temperature increase in micro contacts on the Grinvuda-Vilyamsonadzh model. McCool//Problems of friction and greasing. - 1988.- №4. – P. 99-105.
- 9. Zazhigayev, L. S. Planning methods and handlings of results of physical experiment/Hp Zazhigayev, A. A. Kashyan, Yu. I. Romanikov. ‒ M.: Atomizdat, 1978. - 232 p.

*Статья поступила в редколлегию 15.09.2015. Рецензент: д.т.н., профессор Брянского государственного технического университета Стриженок А.Г.* 

дарственного технологического университета, тел.: 8-910-339-3775.

**Булхов Николай Алексеевич,** доцент кафедры «Экономика и управление на предприятиях лесного комплекса и природопользования» Брянского государственного технологического университета, тел.: 8-953-271-3154.

**Измеров Михаил Александрович,** к.т.н., доцент кафедры «Детали машин» Брянского государственного технического университета, тел.: 8-952-960- 17-19.

state technological university, ph.: 8-910-339-3775.

**Bulkhov Nikolay Alekseevich,** associate professor "Economy and management at the entities of a forest complex and environmental management" Bryansk state technological university, ph.: 8-953-271-3154.

**Izmerov Mikhail Aleksandrovich,** Cand.Tech.Sci., associate professor of "Detail of machines" of Bryansk state technical university, ph.: 8-952-960-17-19.